# J. DOWNLOAD

How To Delete Notes In Evernote Free Download Current Version

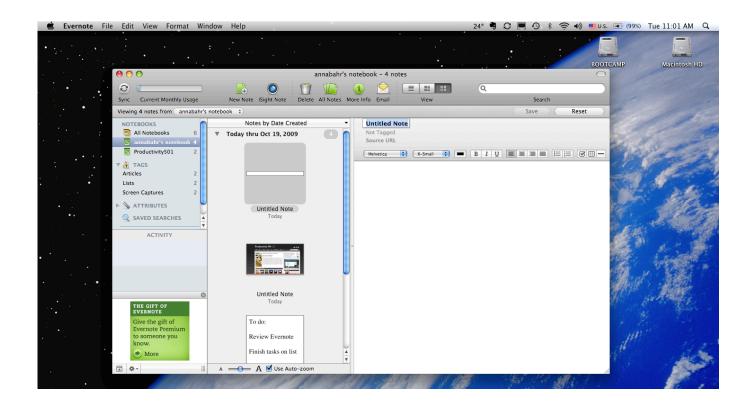

How To Delete Notes In Evernote Free Download Current Version

1/4

## J DOWNLOAD

It is recommended that you log in to the web version of On a desktop with the installed Evernote client, sort the notes by created date which will (presumably) allow you to isolate the unwanted notes.. Select the first note and scroll to / Shift-click the last

Jun 18, 2015 - How to permanently delete notes in Evernote First, log in to your Evernote account.

## **Download Digicam Control For Mac**

### **Download Parallels For Mac Cracked**

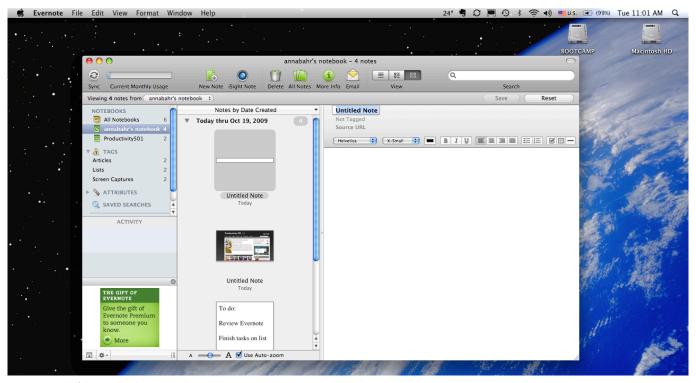

تنزيل برنامج تصميم الكتابة على الصور

Amule For Mac Download
Ssd Drive Upgrades For 2013 Mac Pro

## **Qlr0440 Drivers For Mac**

ae05505a44 Best Software For Mac To Get Rid Of Duplicate Files

ae05505a44

Shn Converter For Mac

3/4

4/4